中央防波堤外側埋立処分場・新海面処分場(以下、都埋立処分場という。)では、令和6 年4月より、電子マニフェストを利用した産業廃棄物の受入れを開始します。

ご利用の際は、下記の運用ルールを厳守ください。

なお、紙マニフェストも引き続き利用いただけます。

### 【運用ルール】

- ○電子マニフェストを利用する場合は、電子マニフェストシステム(以下、システムと言う。) 上で予約登録又は新規登録(本登録)を行うこと。
- ○登録時には、通常の入力項目に加え、備考欄へ以下の情報を入力すること。

【備考欄への入力情報】

- ・(備考欄1)排出事業者の搬入者コード ○○○○○○○(7 ケタ)
- ・(備考欄2)コンテナ番号
- ・(備考欄3)車番(例:練馬 000 あ 1234)
- (備考欄4)収集運搬業者の搬入者コード ○○○○○○○ (7 ケタ)

※自己運搬の場合は備考欄1と4は同じ

○JWネットシステムから出力する「受渡確認票」を2部印刷し、搬入時に受付に提出する

こと。(EDI方式による受渡確認票は不可)

- ○新海面受付ゲート(以下、受付ゲートという。)にて、受付ゲート職員が、受渡確認票及 びシステム上で全ての入力項目が適切に入力されていることを確認でき次第、搬入を許 可する。
- ○本登録(新規登録)は、搬入の翌営業日までに行うこと。また、実際に搬入しなかった予 約登録は必ず削除すること。
- ○「処分方法」欄は、「最終処分」を選択すること。

#### 【注意事項】

- ○EDI 方式のシステムを利用している場合、各社のシステム上の設定等により、情報処理セ ンターへデータが届くのに時間を要する場合があるので注意すること。受付ゲートでの 受付時点で情報処理センターに情報が届いていない場合、システム上でマニフェスト情 報の確認ができないため、当該廃棄物の搬入を許可しない。
- ○入力内容(備考欄を含む)に不備がある場合、修正されたことが確認できるまで、当該廃 棄物の搬入を許可しない。
- 〇複数の排出事業者の廃棄物を合積みした場合、受付ゲートにおいて「受入量」の入力は行 わない。(排出事業者毎の数量を把握できないため。)

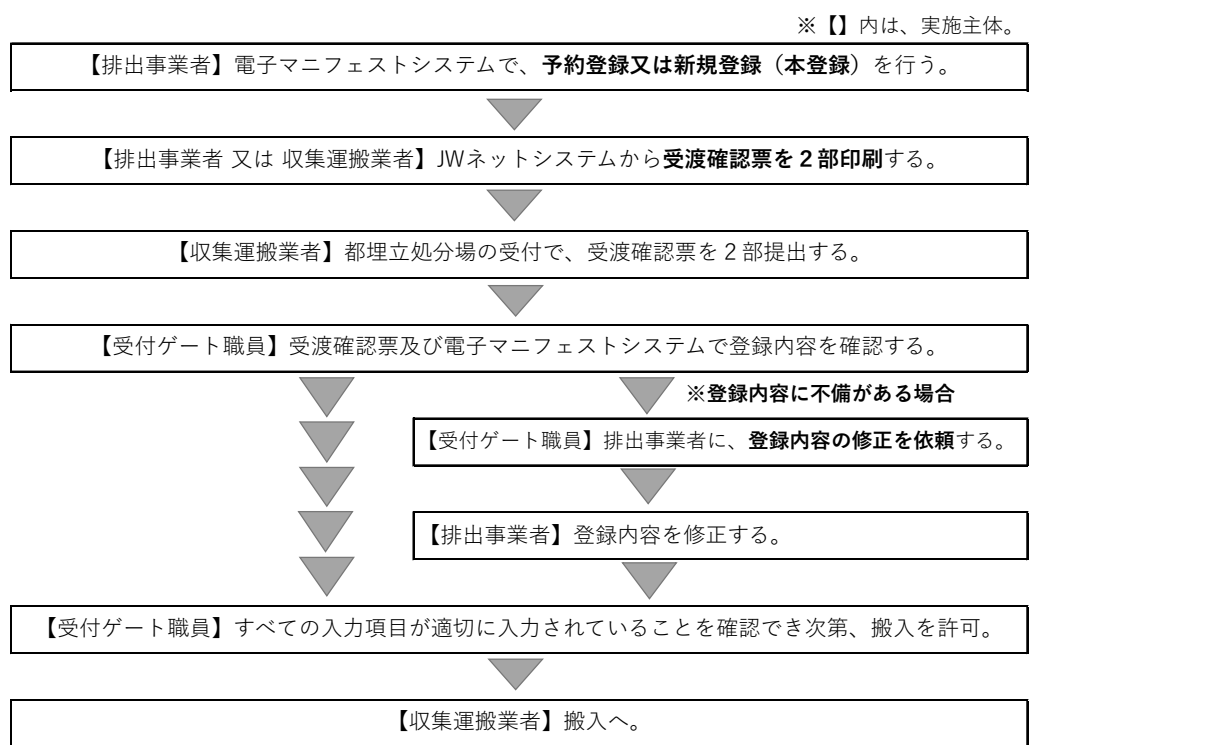

## 【参考】電子マニフェスト利用による搬入の流れ

# 【問合せ先】

### ○電子マニフェスト制度やシステムの操作方法等について。

 公益財団法人 日本産業廃棄物処理振興センター(JW センター)サポートセンター TEL:0800-800-9023

問合せフォーム URL : https://www.jwnet.or.jp/contact/jwnet/index.html FAQ チャットボット: https://www.jwnet.or.jp/jwnet/faq/index2.html

JWセンター

〇産業廃棄物搬入承認申請について

東京都 環境局 資源循環推進部 産業廃棄物対策課(受入担当) TEL:03-5388-3588